### **The HDF Group Google Cloud HPC Blueprint**

Aug 2023

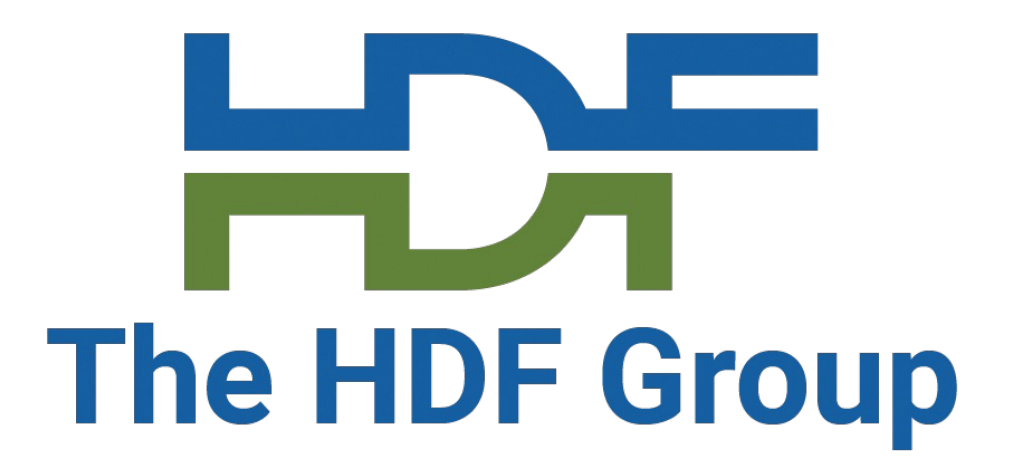

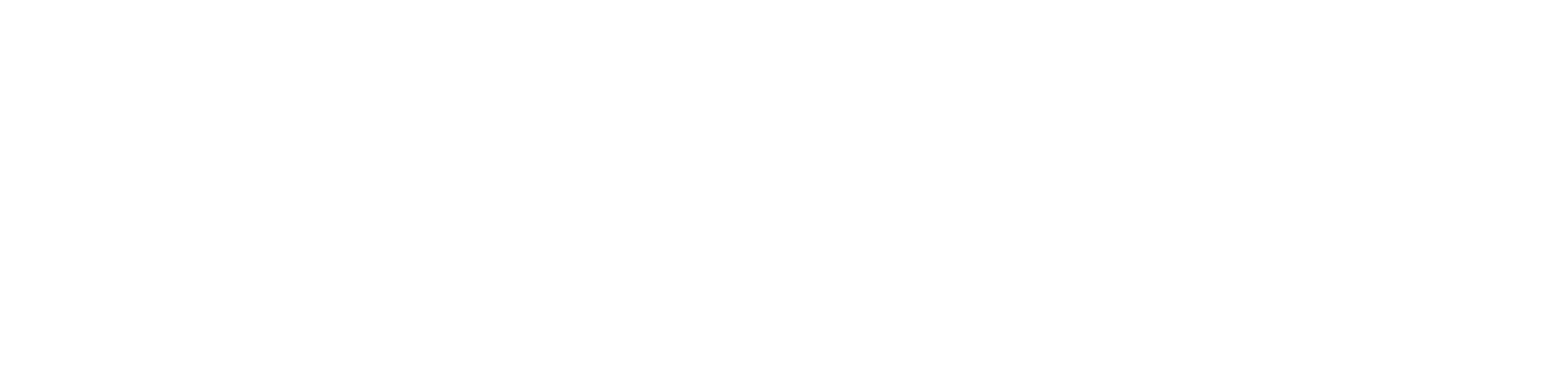

### Glenn Song The HDF Group

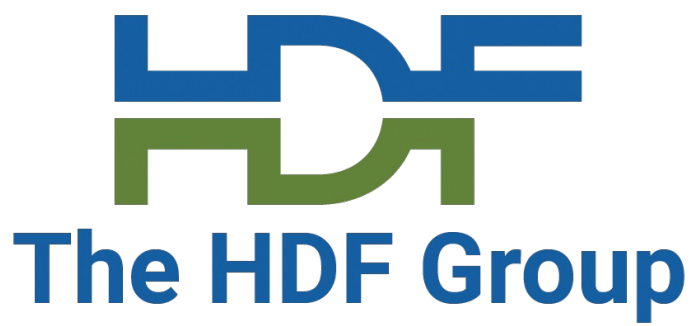

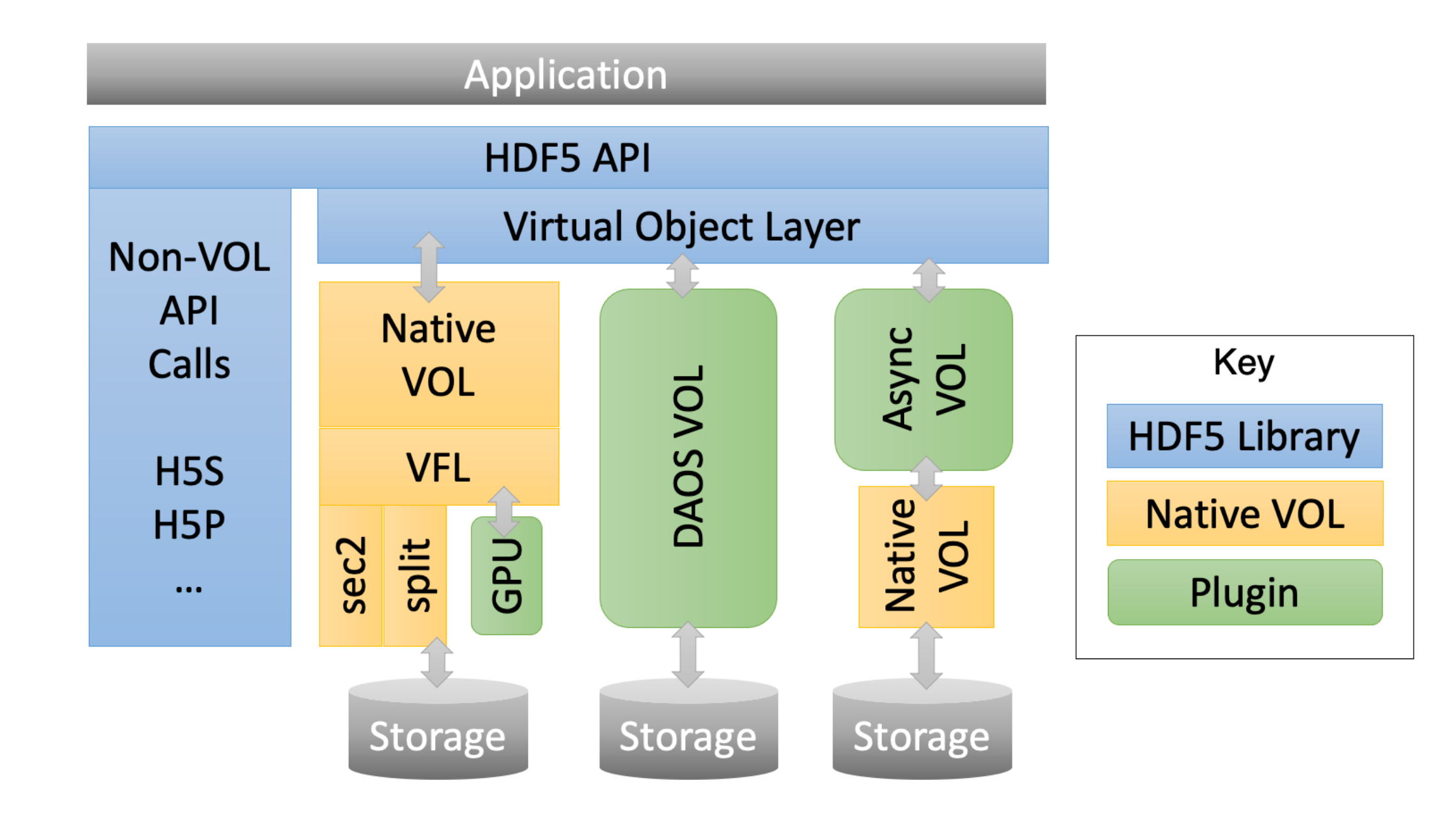

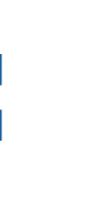

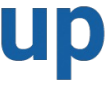

# **VOL (Virtual Object Layer)**

- The VOL exists just below the public API
- It intercepts all **storage** calls that might access objects in an HDF5 container and forwards them to a VOL connector
- Once in control of a VOL connector, the connector does everything it needs to do, then passes control back to the library

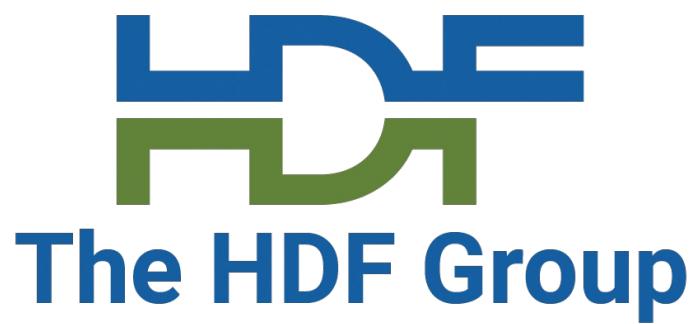

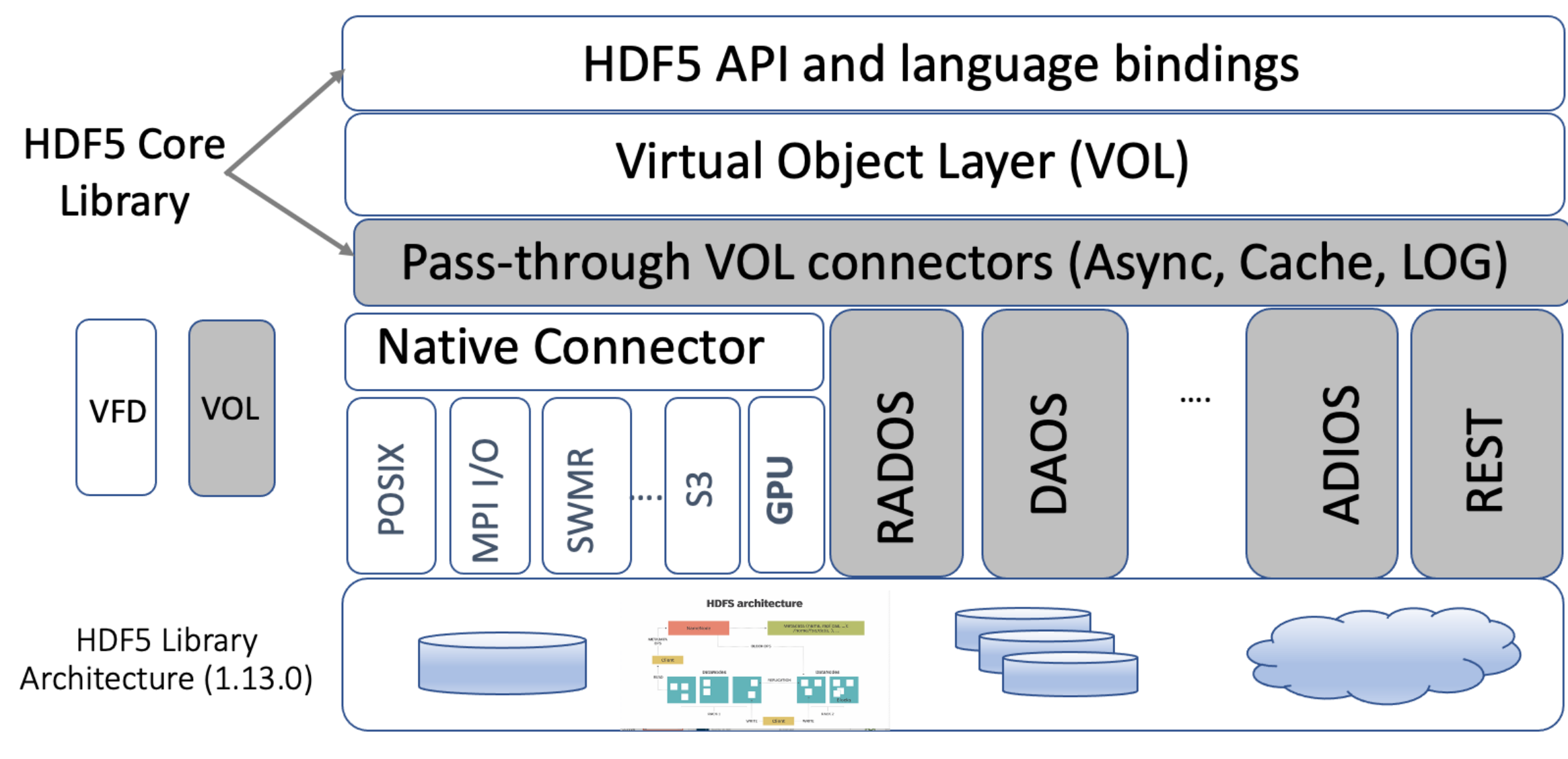

Storage

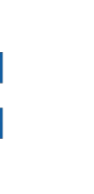

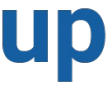

# **VOL Connectors**

- Passthrough and terminal
	- Passthrough: can invoke other VOL connectors underneath itself
	- Terminal: don't pass to other VOL connectors, they are designed to map HDF5 file objects/metadata to storage
- Users can define their own VOL connectors and test using our VOL/API test suite
- VOL CONNECTOR FOR F (Distributed Asynchr
- Bypasses both MPI
- Allows for new feature objects, data recove
- If you are building fr
- https://github.com/H
- However, we will be

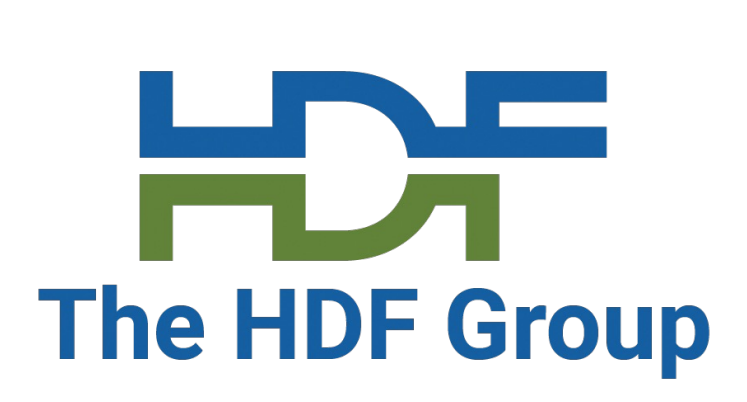

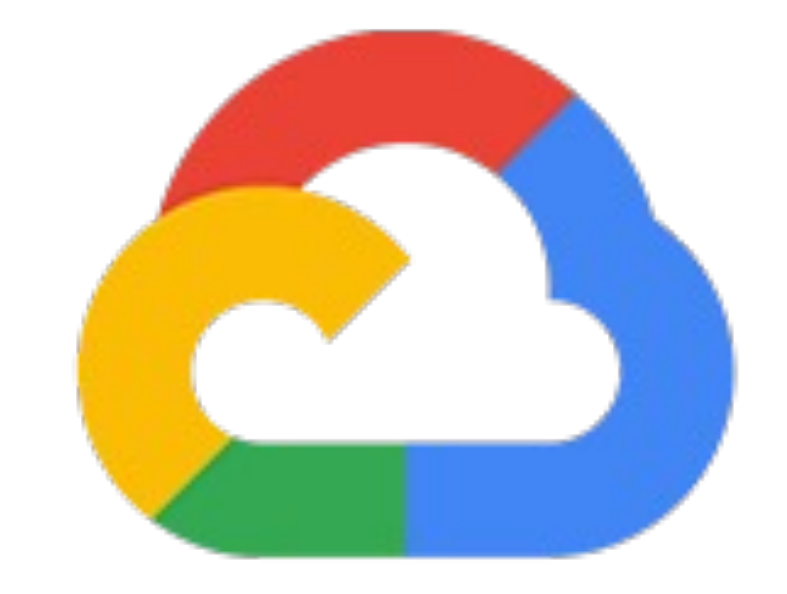

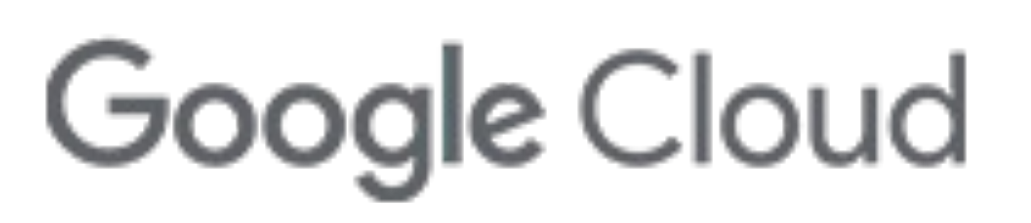

# **HPC in Google Cloud**

- As cloud-based services become more and more widespread and available, HPC services are also becoming available in the cloud
- Google Cloud's HPC Toolkit is meant to make this transition easier
- HPC blueprints are reusable configurations created using a YAML file that describes the exact HPC environment you want to deploy
	- Uses just the HPC Toolkit
- Allows users to easily deploy and destroy clusters quickly

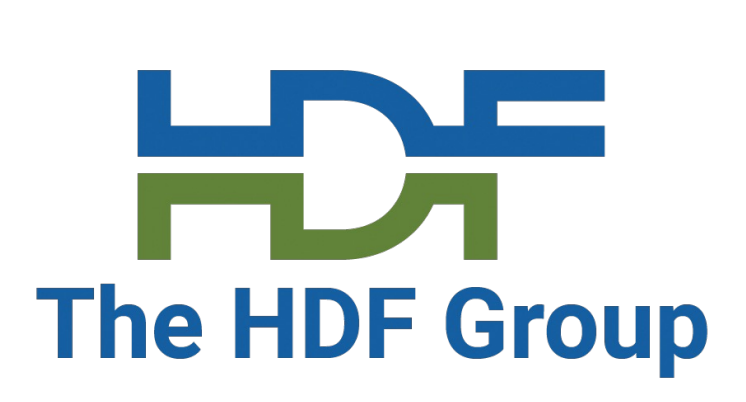

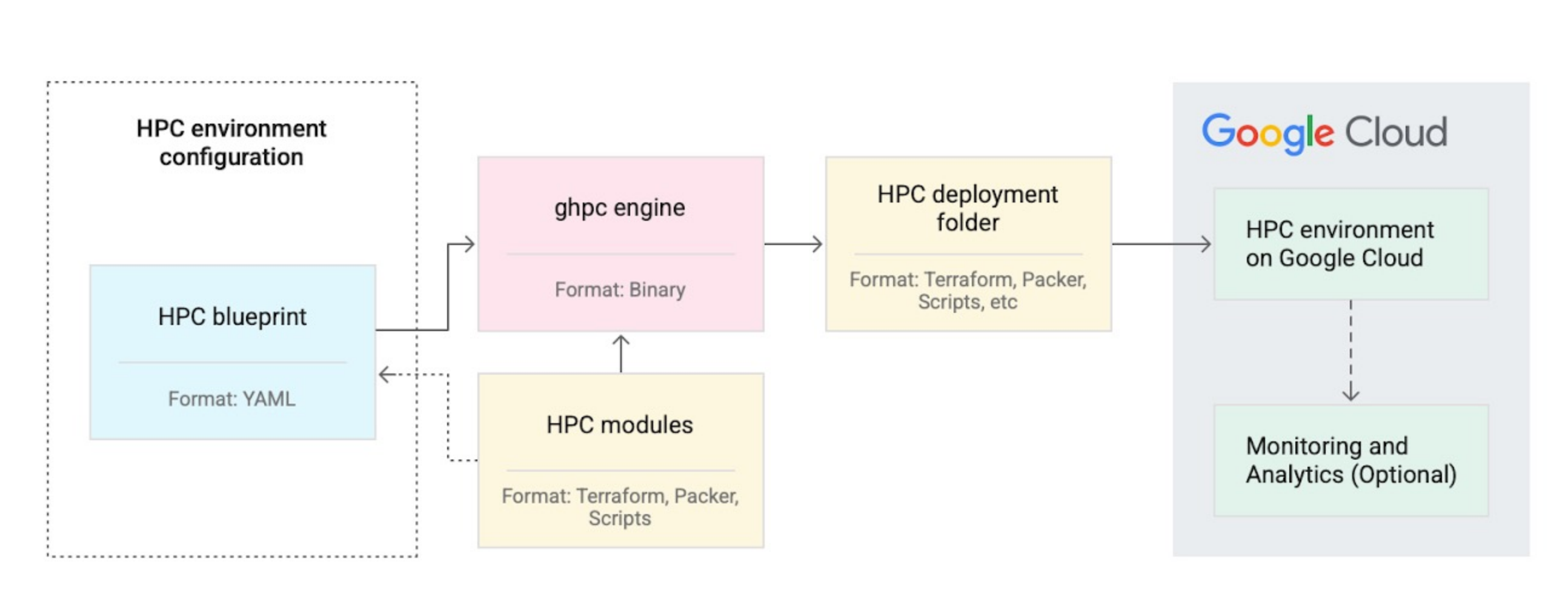

## **Blueprints**

- Has three parts: HPC blueprint name, deployment variables, deployment groups
	- Blueprint name is important for tracking usage and costs
	- Deployment variables are used to set values specific to a deployment
	- Deployment groups define a group of modules that will be deployed together
- Can use Spack, Slurm, etc. in modules

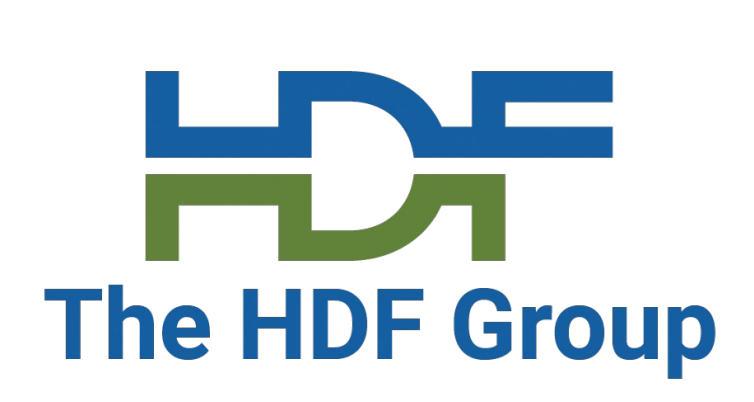

# **Our Blueprint**

### • Can set up a DAOS client and server, and can be extended to an entire

- Created in collaboration with Google
- Will set up HDF5, CMake
- cluster
- Will eventually set up the DAOS VOL Connector using Spack

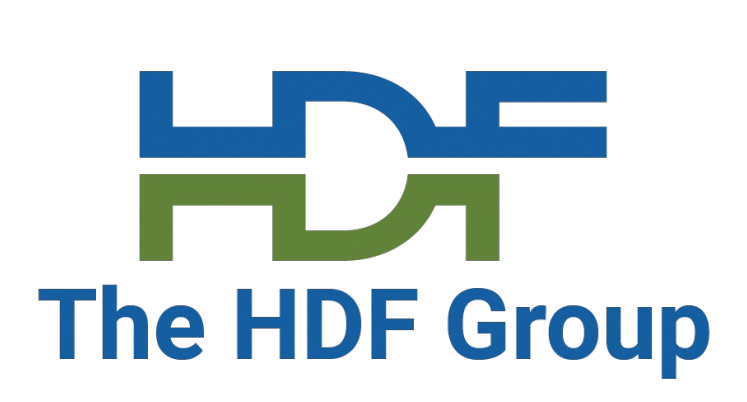

# **Common Issues and Concerns**

- Quota issues
	- Biggest issue when working with Google Cloud HPC
	- Hard to tell when running into quota issues sometimes
- When a blueprint hasn't been deployed properly, it can be hard to shut everything down properly
	-
- Will need to go look at all the resources that are still running • Should always check resources page to make sure everything is destroyed if necessary
	- Can result in unnecessary costs otherwise

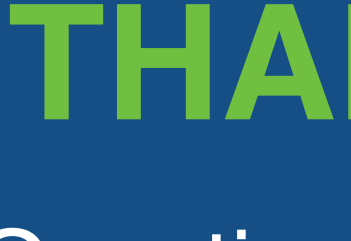

## **THANK YOU!**

Questions & Comments?

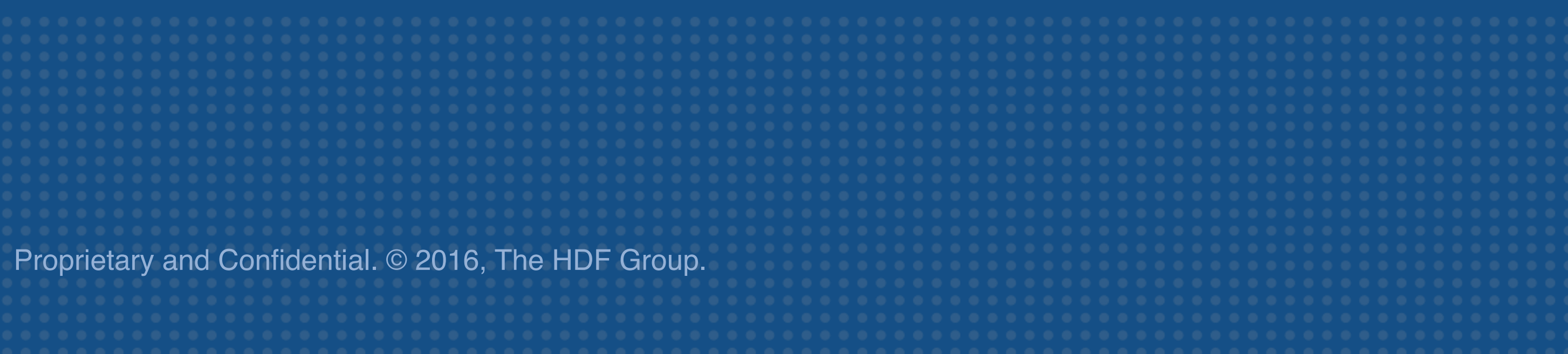